# **MOOVIT** Horaires et plan de la ligne C1 de bus

## RC1 Argentine C1 Argentine

La ligne C1 de bus (Argentine) a 2 itinéraires. Pour les jours de la semaine, les heures de service sont: (1) Argentine: 05:16 - 21:20(2) St Jean: 05:20 - 21:15

Utilisez l'application Moovit pour trouver la station de la ligne C1 de bus la plus proche et savoir quand la prochaine ligne C1 de bus arrive.

#### **Direction: Argentine**

21 arrêts [VOIR LES HORAIRES DE LA LIGNE](https://moovitapp.com/paris-662/lines/C1/177888791/7444671/fr?ref=2&poiType=line&customerId=4908&af_sub8=%2Findex%2Ffr%2Fline-pdf-Paris-662-3758364-177888791&utm_source=line_pdf&utm_medium=organic&utm_term=Argentine)

Saint-Jean

Bellevue

Dardignac

**Briqueterie** 

Métiers

Lebesgue

Fauqueux

Ile de France

Hôtel de Ville

Gare Routière Interurbaine

Gare Sncf

Brière Sncf

Pellerin Université

Jeu de Paume

Félix Faure

Côte D'Amiens

Clos Forest

**Thiérache** 

Asca

Jean Moulin

Argentine

**Horaires de la ligne C1 de bus** Horaires de l'Itinéraire Argentine:

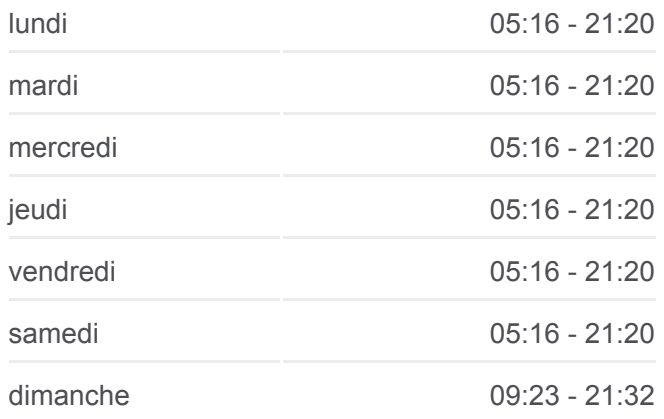

**Informations de la ligne C1 de bus Direction:** Argentine **Arrêts:** 21 **Durée du Trajet:** 30 min **Récapitulatif de la ligne:**

**[Plan de la ligne C1 de bus](https://moovitapp.com/paris-662/lines/C1/177888791/7444671/fr?ref=2&poiType=line&customerId=4908&af_sub8=%2Findex%2Ffr%2Fline-pdf-Paris-662-3758364-177888791&utm_source=line_pdf&utm_medium=organic&utm_term=Argentine)** 

### **Direction: St Jean**

#### 18 arrêts [VOIR LES HORAIRES DE LA LIGNE](https://moovitapp.com/paris-662/lines/C1/177888791/7444665/fr?ref=2&poiType=line&customerId=4908&af_sub8=%2Findex%2Ffr%2Fline-pdf-Paris-662-3758364-177888791&utm_source=line_pdf&utm_medium=organic&utm_term=Argentine)

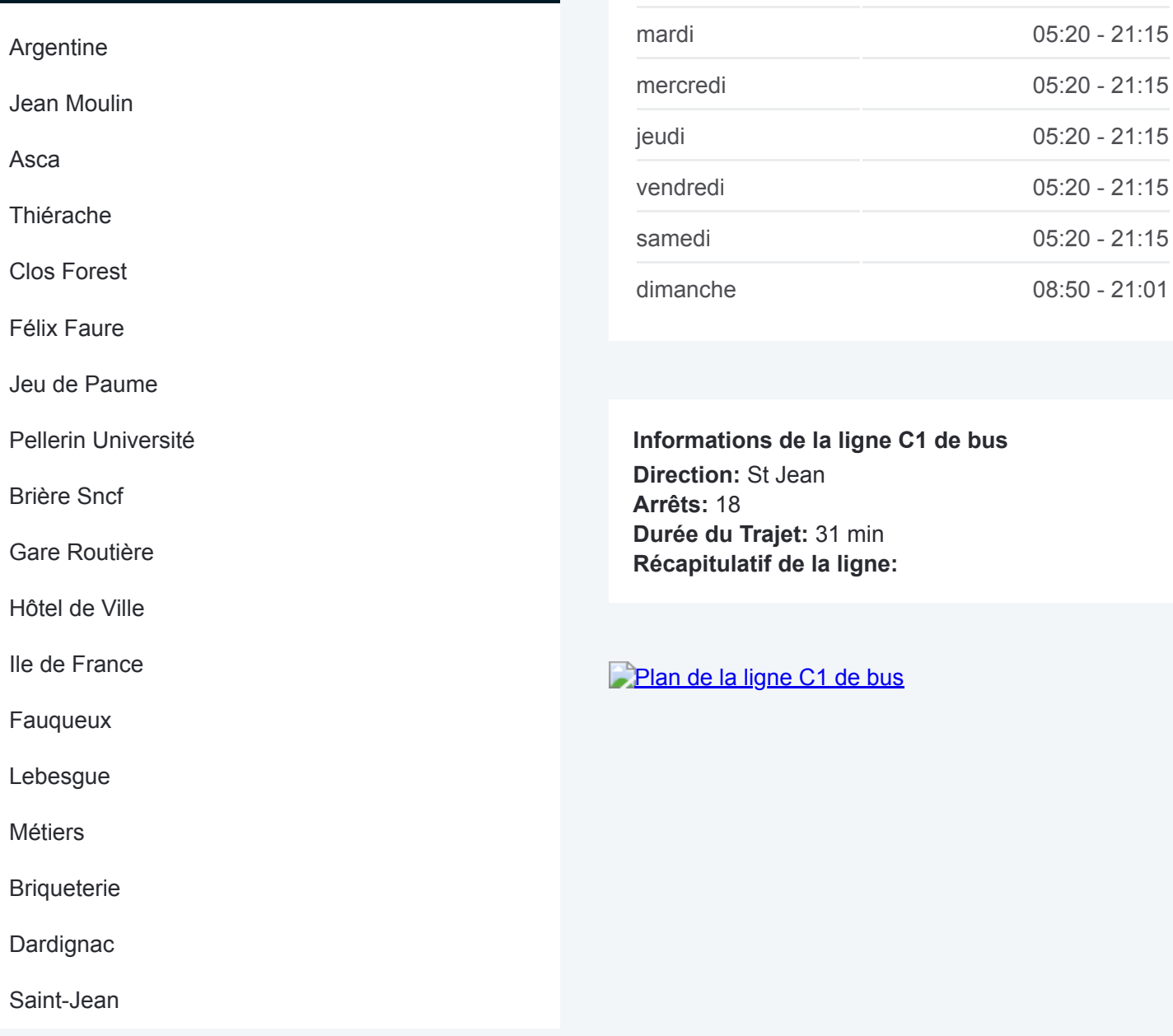

Les horaires et trajets sur une carte de la ligne C1 de bus sont disponibles dans un fichier PDF hors-ligne sur moovitapp.com. Utilisez le [Appli Moovit](https://moovitapp.com/paris-662/lines/C1/177888791/7444671/fr?ref=2&poiType=line&customerId=4908&af_sub8=%2Findex%2Ffr%2Fline-pdf-Paris-662-3758364-177888791&utm_source=line_pdf&utm_medium=organic&utm_term=Argentine) pour voir les horaires de bus, train ou métro en temps réel, ainsi que les instructions étape par étape pour tous les transports publics à Paris.

 $\overrightarrow{A}$  propos de Moovit · [Solutions MaaS](https://moovit.com/fr/maas-solutions-fr/?utm_source=line_pdf&utm_medium=organic&utm_term=Argentine) · [Pays disponibles](https://moovitapp.com/index/fr/transport_en_commun-countries?utm_source=line_pdf&utm_medium=organic&utm_term=Argentine) · [Communauté Moovit](https://editor.moovitapp.com/web/community?campaign=line_pdf&utm_source=line_pdf&utm_medium=organic&utm_term=Argentine&lang=fr)

© 2024 Moovit - Tous droits réservés

**Consultez les horaires d'arrivée en direct**

**Horaires de la ligne C1 de bus** Horaires de l'Itinéraire St Jean:

lundi 05:20 - 21:15

Web App Changer dans Changer and School (Changer dans Coogle Play)